bip biuletyn<br>informacji publicznej

## Urząd Marszałkowski Województwa Małopolskiego

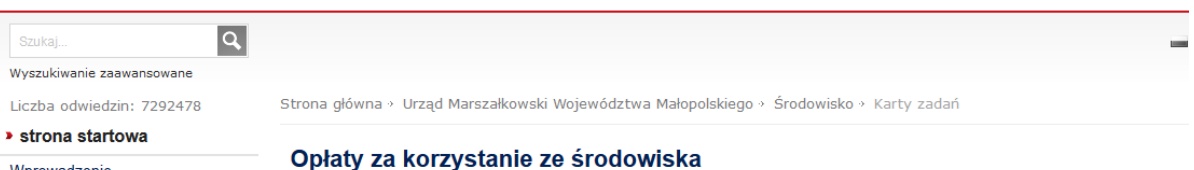

Wprowadzenie

## » podmiotowe

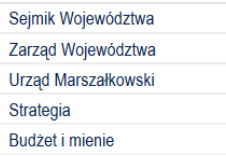

Marszałek Województwa Małopolskiego informuje, że w związku ze zmianą przepisów ustawy z dnia 27 kwietnia 2001 roku Praw<br>środowiska wprowadzoną na podstawie art. 9 ustawy z dnia 16 listopada 2012 r. o redukcji niektórych o

W związku z powyższym podmiot korzystający ze środowiska ma obowiązek wnieść należną opłatę oraz przedłożyć wykazy do<br>marszałkowskiego **za 2015 rok w terminie do 31 marca 2016 roku**.

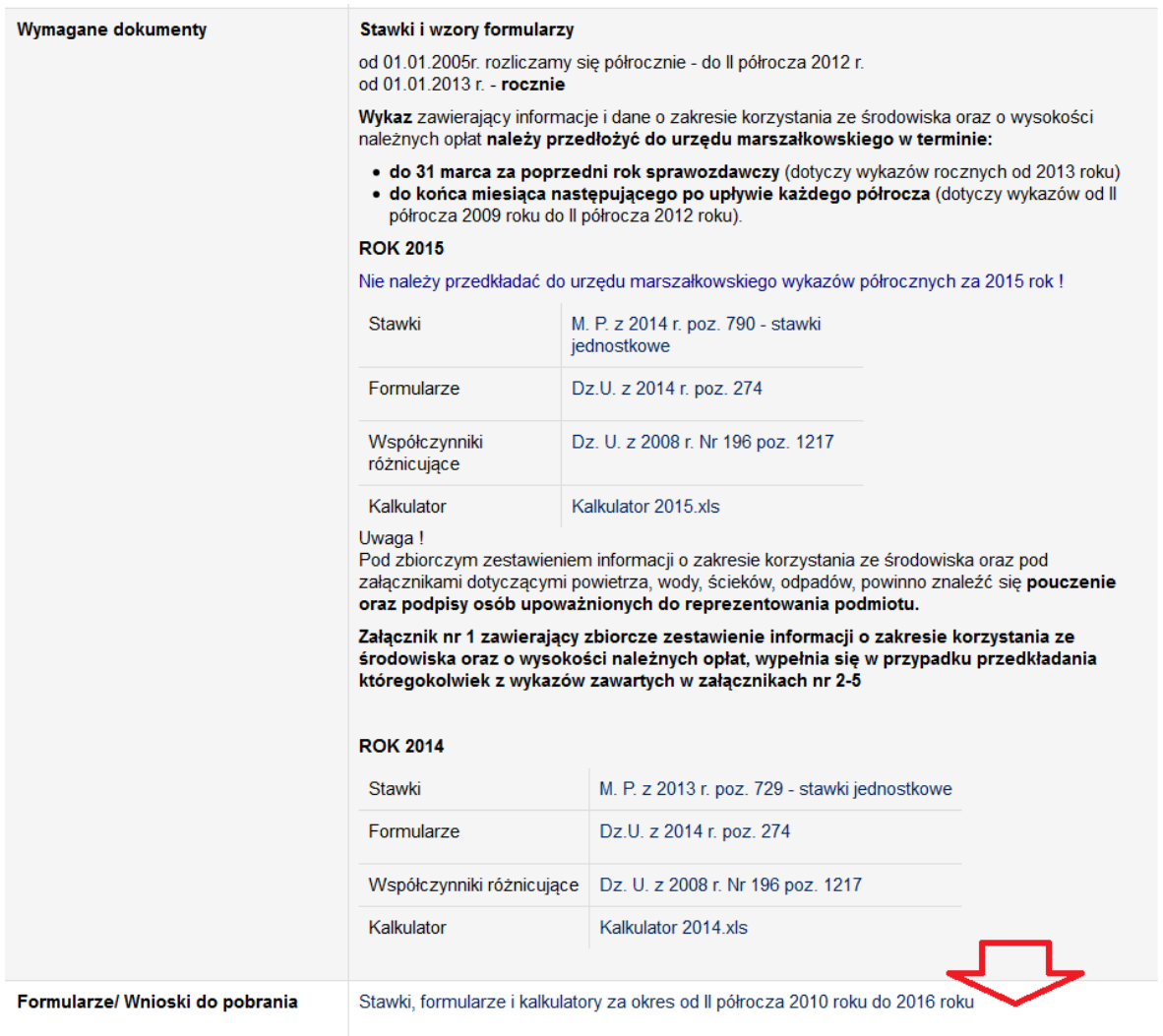

Aby wypełnić sprawozdanie za dany okres rozliczeniowy należy w przypadku spalania paliw w pojazdach zliczyć ilość zużytego paliwa w okresie sprawozdawczym i wpisać w odpowiednią kategorię "Rodzaju silnika spalinowego" w tabeli  $D - w$  kalkulatorze arkusz "Transport".

W przypadku samochodów używanych do prowadzenia działań ratowniczych należy taką informację zamieścić na sprawozdaniu (dopisać informację w tabeli D). Zwolnienie z opłat na podstawie art. 2 ust. 2 ustawy Prawo ochrony środowiska.

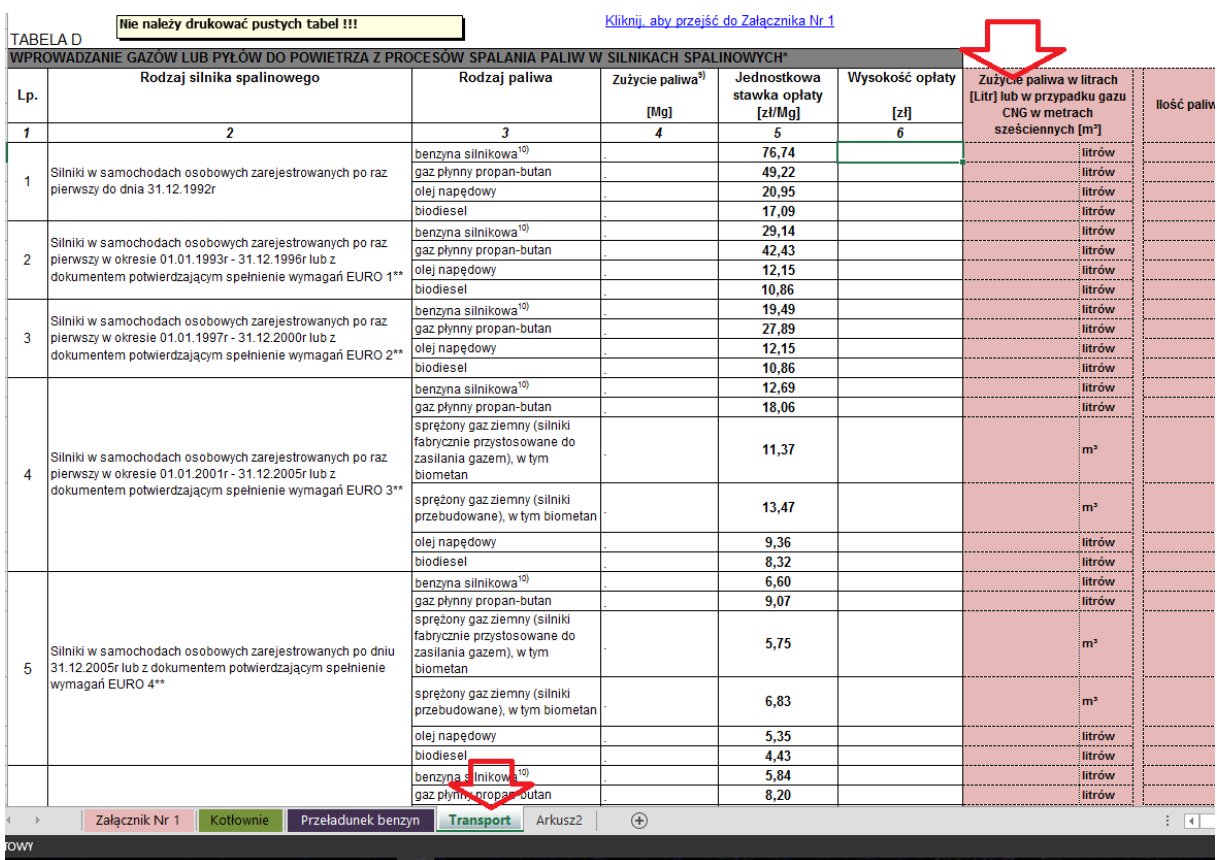

## W przypadku kotłowni do 5 MW należy wypełnić dane w tabeli C – kalkulator arkusz "Kotłownie" (adres gdzie znajduje się kotłownia, ilość spalonego paliwa itd.)

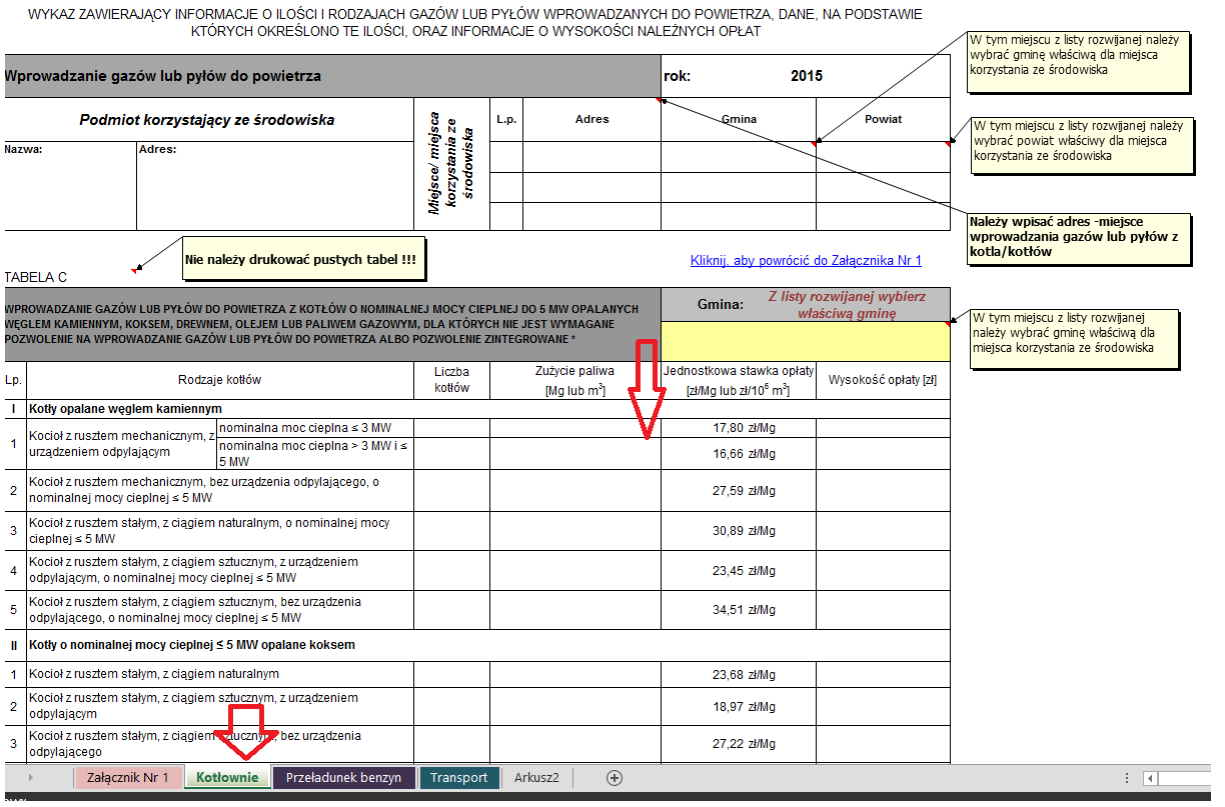

oraz wydrukować załącznik nr 1 każdorazowo dla danego okresu sprawozdawczego (załącznik nr 1 + załączniki w zależności od zakresu opłat)

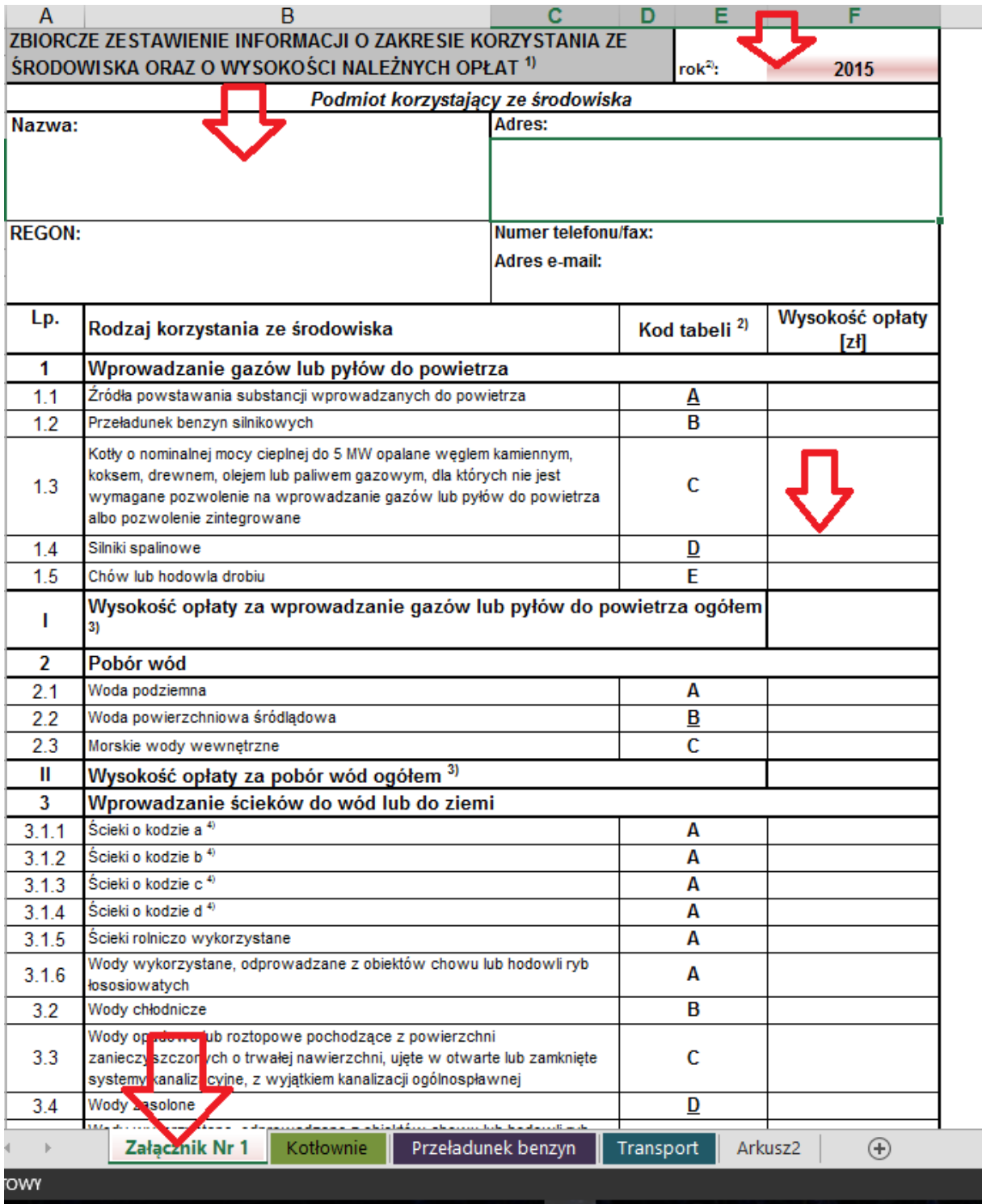